Eastern Channel Habitat Atlas for Marine Resource Management

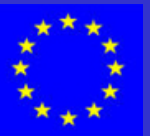

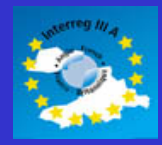

Atlas des habitats des ressources marines de la Manche orientale

# *Projet Interreg IIIA franco-anglais CHARM*

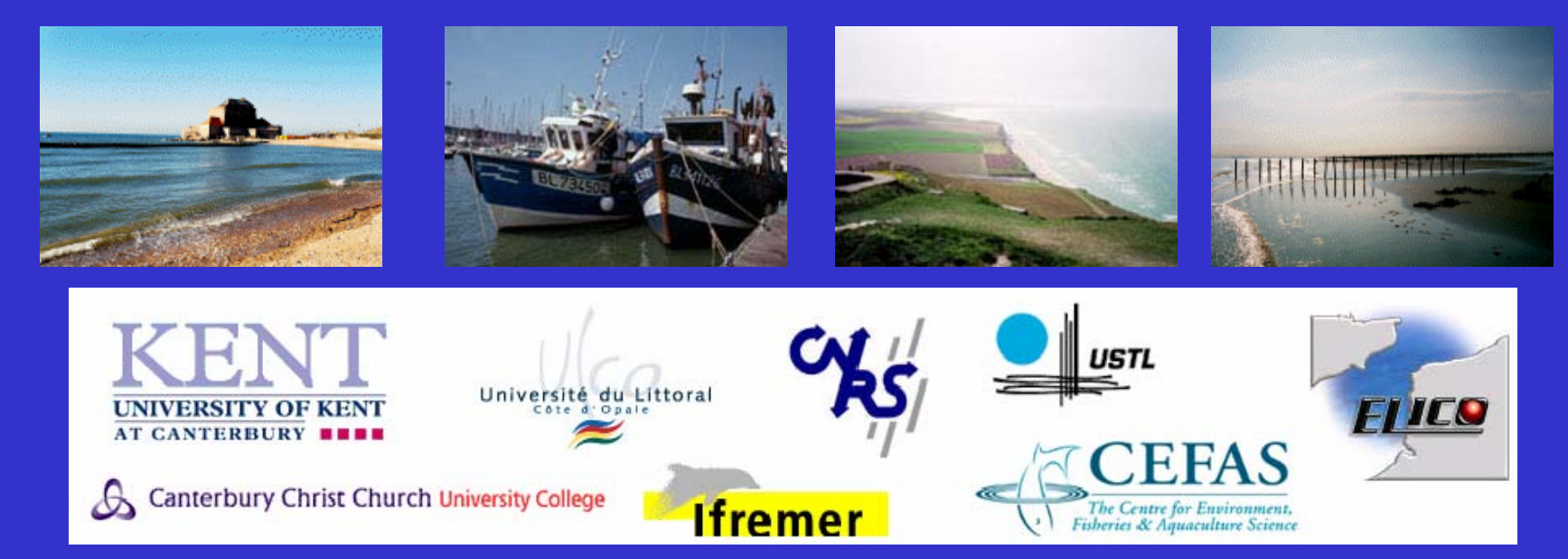

Laboratoire Ressources Halieutiques de Boulogne/mer

<mark>fremer</mark>

## Objectifs du projet :

La finalité du projet CHARM est de mettre en place un outil d'aide à la décision face aux divers impacts anthropiques actuels ou à venir en Manche orientale.

*PêchePose de câblesÉoliennes offshoreConstructions portuaires Fortunes de mer, pollutions Récifs artificielsExtractions de granulats… etc. …*

Pourquoi les habitats ?

Parce que l'habitat d'une espèce est le lieu où elle trouve les conditions environnementales pour survivre, croître et se reproduire

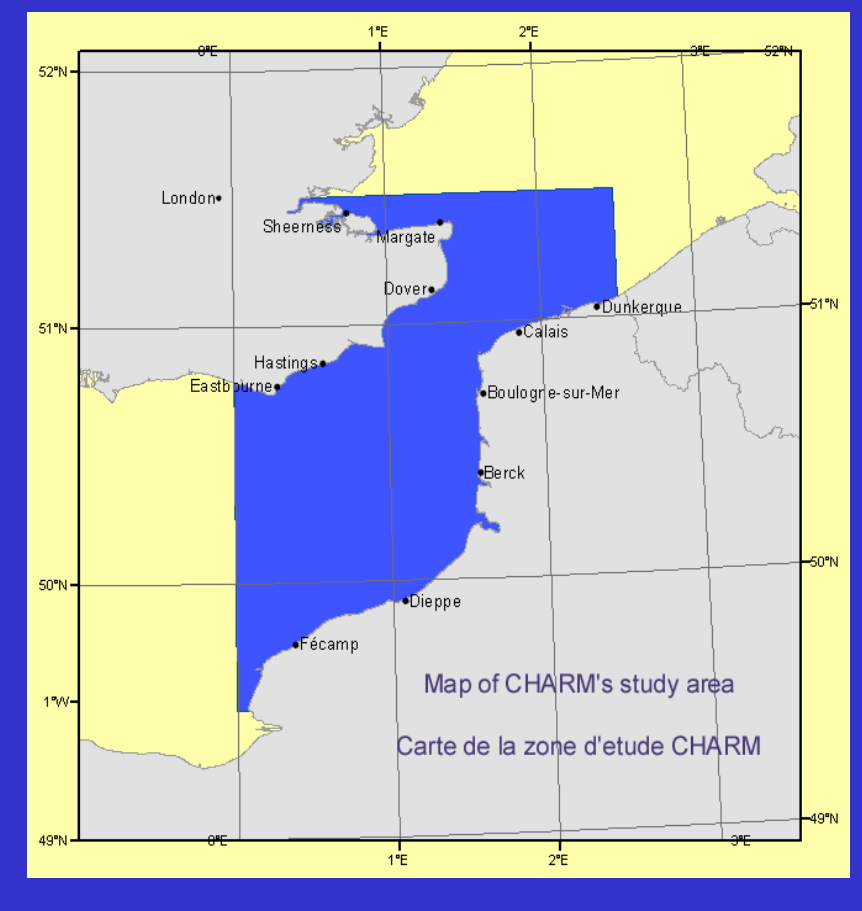

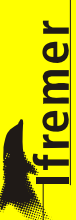

# **PHASE 1 ...**

Sur 2 ans

- Évaluer les données disponibles
- Identifier les espèces clés du Détroit du Pas-de-Calais
- Standardiser les données françaises et anglaises
- Développer des cartes géo-référencées sur l'environnement marin, la distribution des espèces clés, à des échelles spatiales et temporelles pertinentes
- Développer des modèles caractérisant les habitats des espèces clés, en fonction de leurs différents cycles de vie (larve, juvénile, adulte)
- Législation sur la conservation (rapport technique)

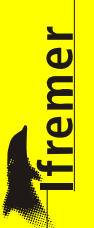

## *En France*

IFREMER ……………………………. Ressources halieutiques, Environnement

Université du Littoral ……………….. Larves de poissons, SIG, Habitats

Université de Lille / Station Marine de Wimereux ………. Peuplements benthiques

*En Angleterre*

University of Kent …………………… Informatique, Biodiversité, Législation (DICE)

CEFAS …………………………………Ressources halieutiques

Canterbury Christ Church Univ. …… Géographie, SIG

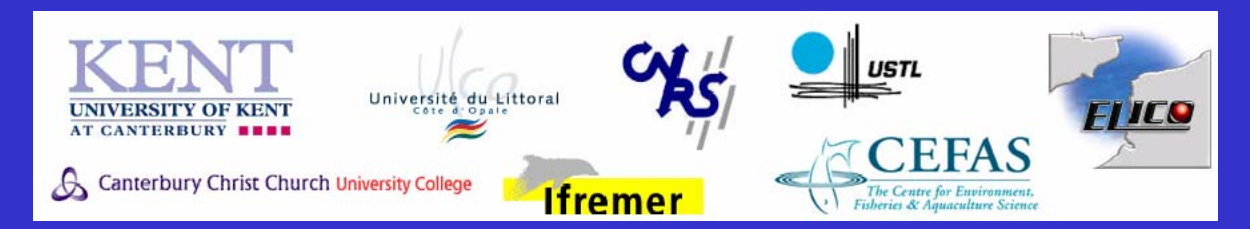

Laboratoire Ressources Halieutiques de Boulogne/mer

**ifremer** 

## Les bases de données de l'Atlas

## Paramètres environnementaux (sources extérieures)

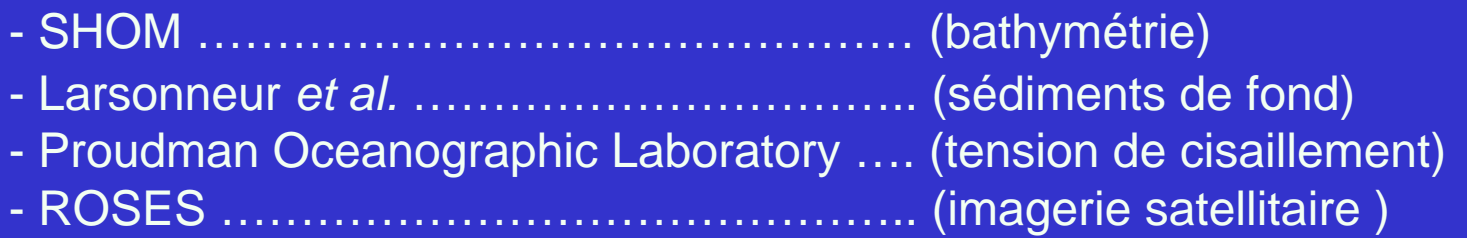

UMR ELICO

## - Campagnes

- L. Cabioch *et al.* … (peuplements benthiques)
- USTL / SMW …….. (peuplements benthiques)
- ULCO / LIMUL …… (larves de poissons)
- IFREMER ………… (juvéniles et adultes)
- CEFAS ……………. (juvéniles et adultes)
- Débarquements (IFREMER, CEFAS)

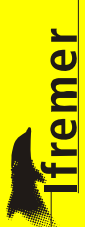

#### Peuplements benthiques L. Cabioch *et al. &* USTL / SMW (UMR ELICO)

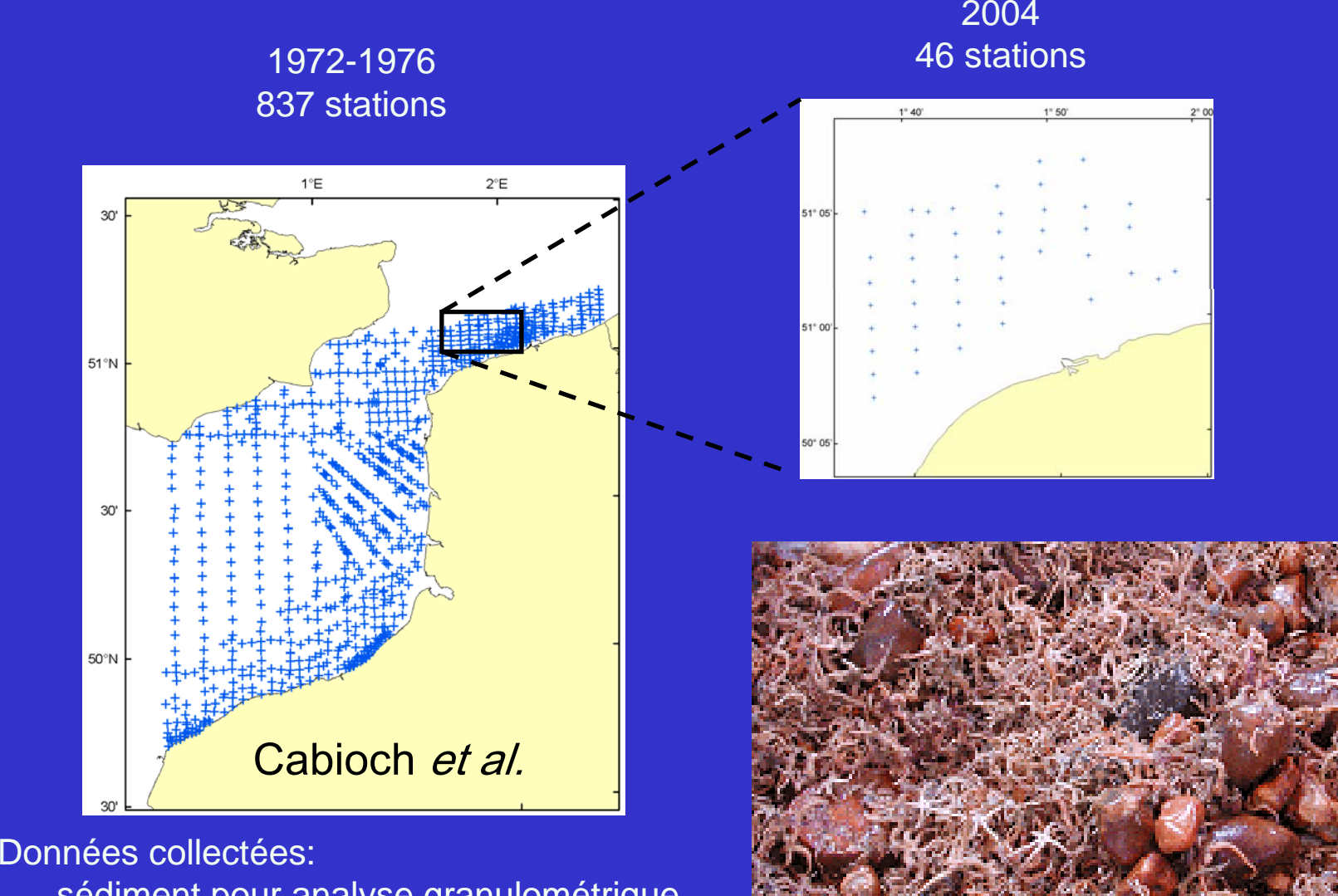

sédiment pour analyse granulométrique abondance et biomasse faunistique

Laboratoire Ressources Halieutiques de Boulogne/mer

<u>remer</u>

#### Larves ULCO / LIMUL

Données collectées :

**Température** SalinitéChlorophylle <sup>a</sup> Turbidité Irradiance Ichtyoplancton

## Printemps 1995 Printemps 1999

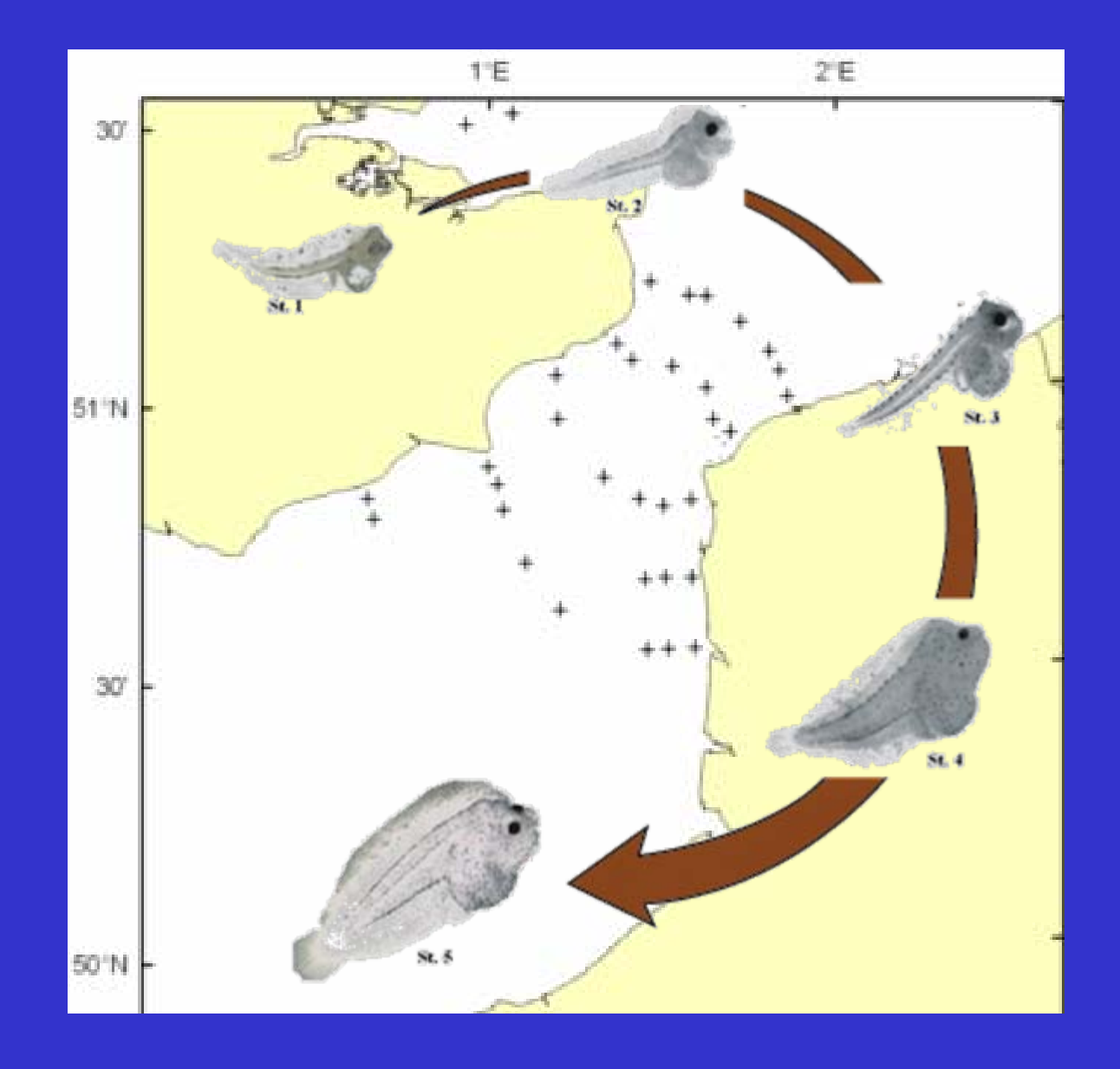

**ffremer** 

## IFREMER : Channel Ground Fish Survey (CGFS)

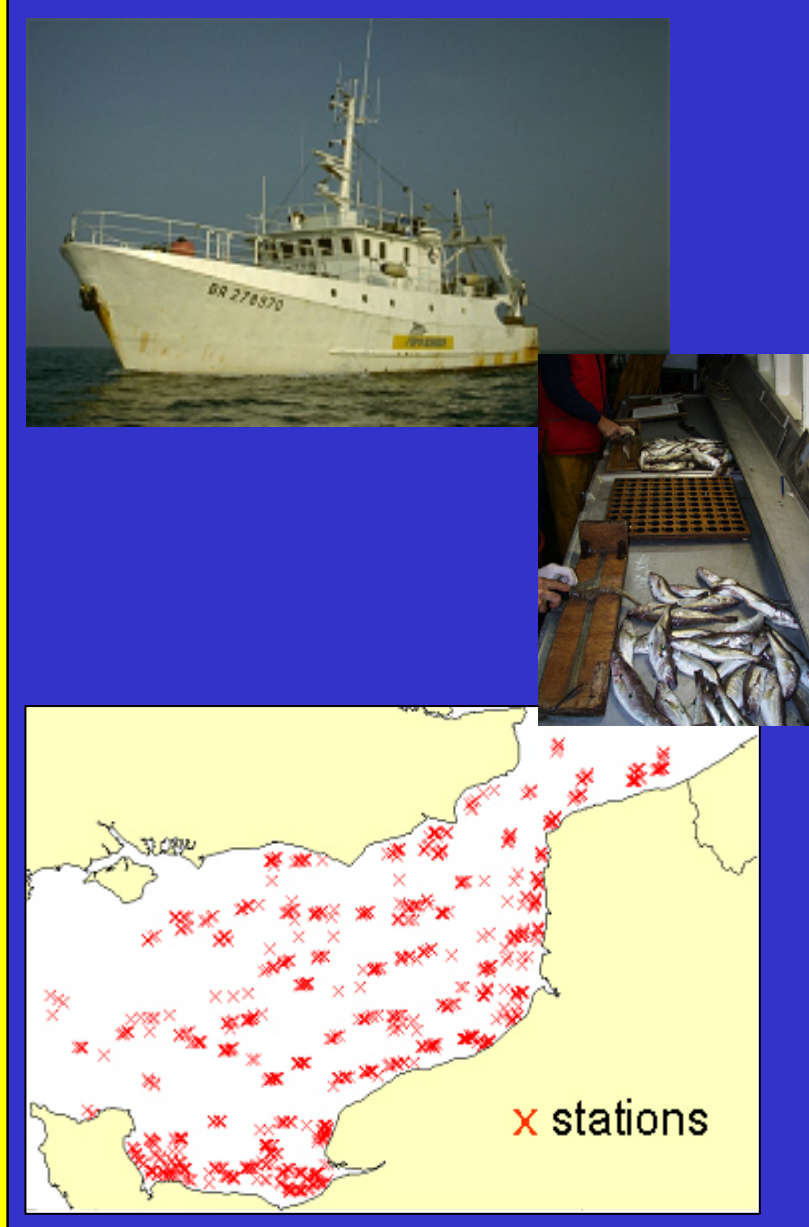

Laboratoire Ressources Halieutiques de Boulogne/mer

- chaque année en Octobre depuis 1988

- chalut de fond GOV
- environ 100 chalutages /an

### - données collectées: abondance et biomasse par espèce, paramètres de croissance, salinité, température

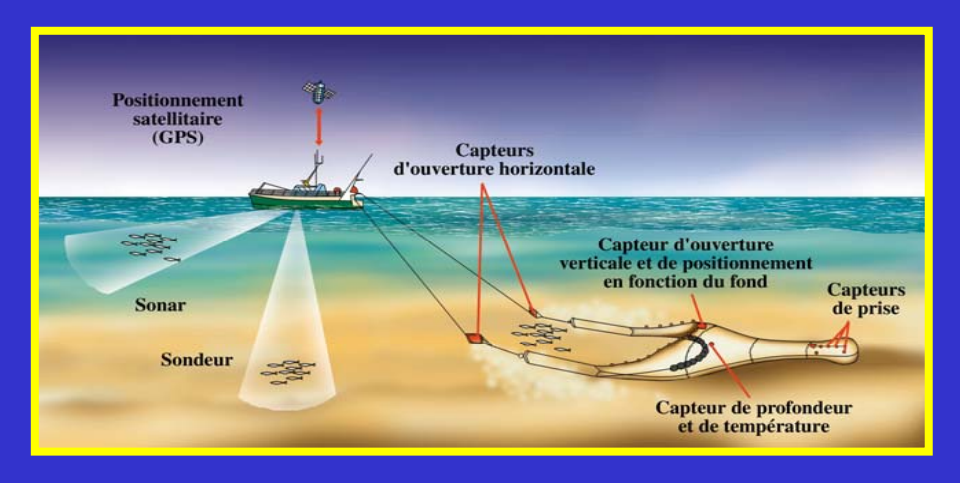

**fremer** 

## CEFAS : Beam Trawl Survey (BTS)

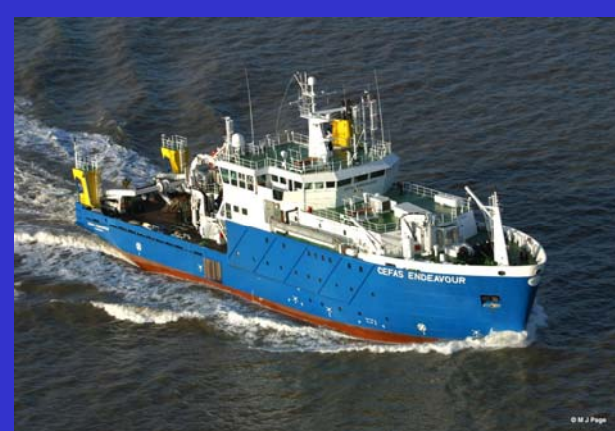

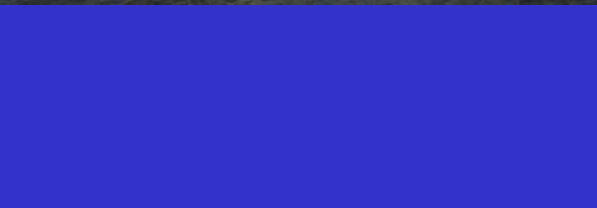

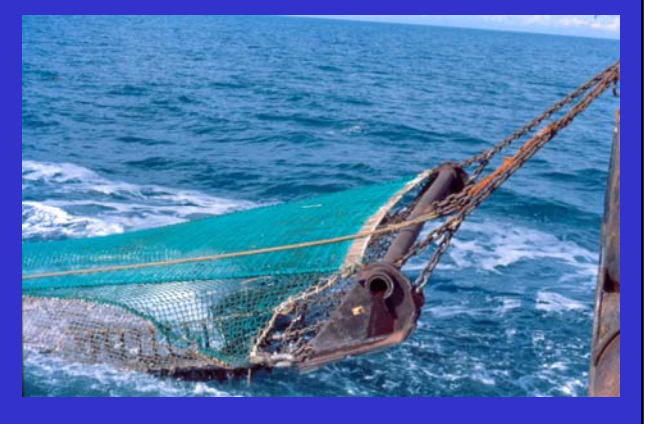

#### Laboratoire Ressources Halieutiques de Boulog

### -chaque année en août depuis 1989

- chalut à perche
- données collectées :
	- abondance et biomasse par espèce paramètres de croissance, salinité,
		- température

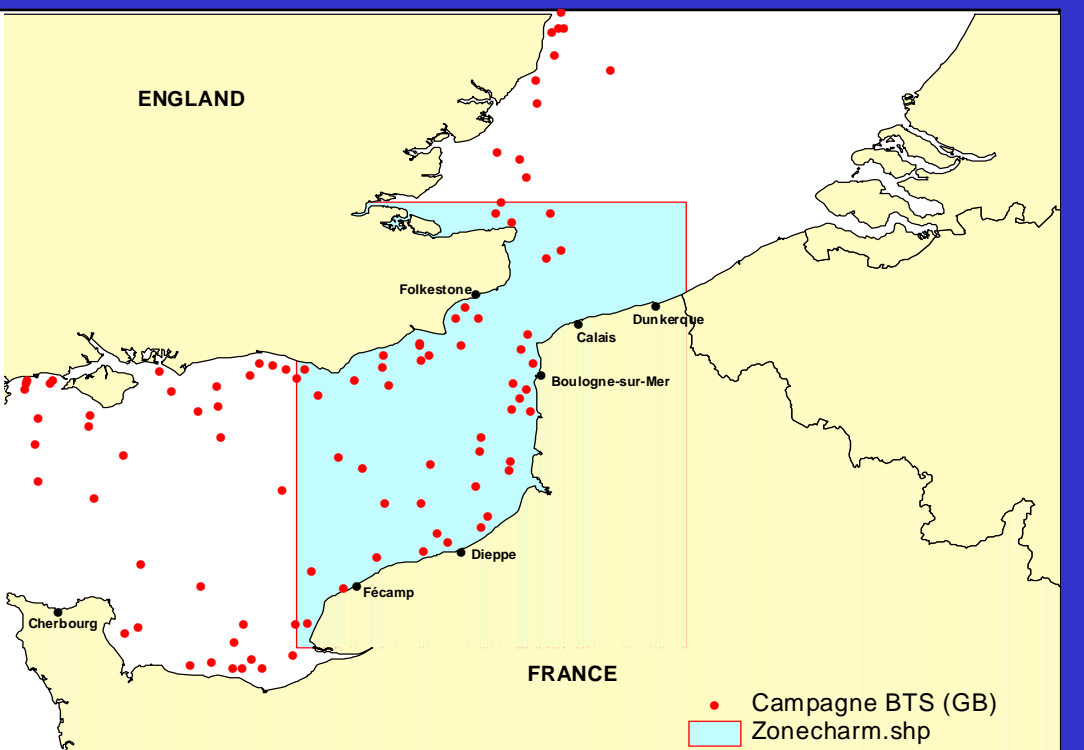

**fremer** 

## IFREMER + CEFAS : Débarquements (données des logbooks)

Activités de pêche par année, trimestre, division CIEM

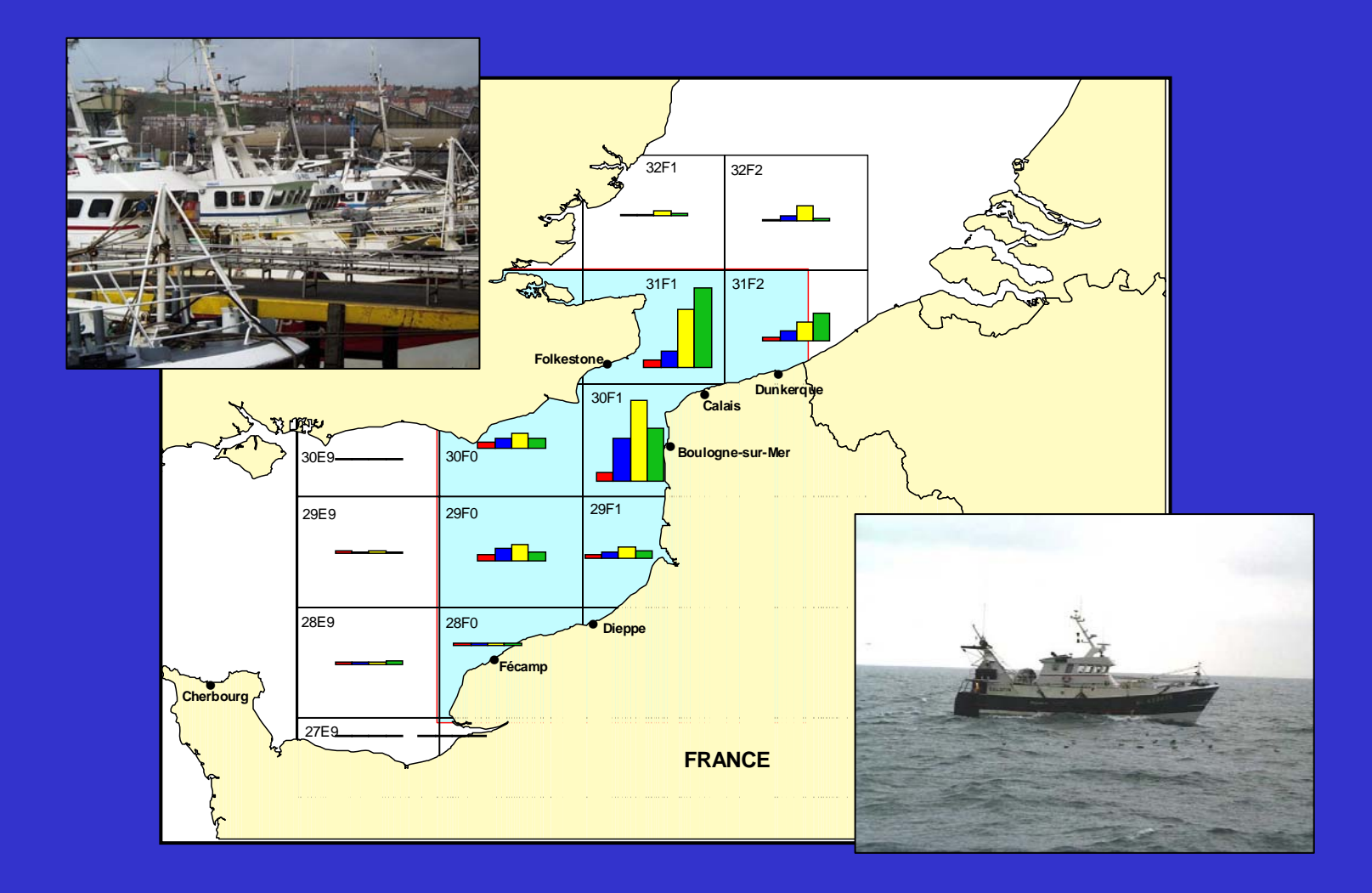

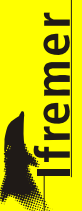

## Données environnementales : ex. Campagne BTS (Août)

### T°C de surface & fond

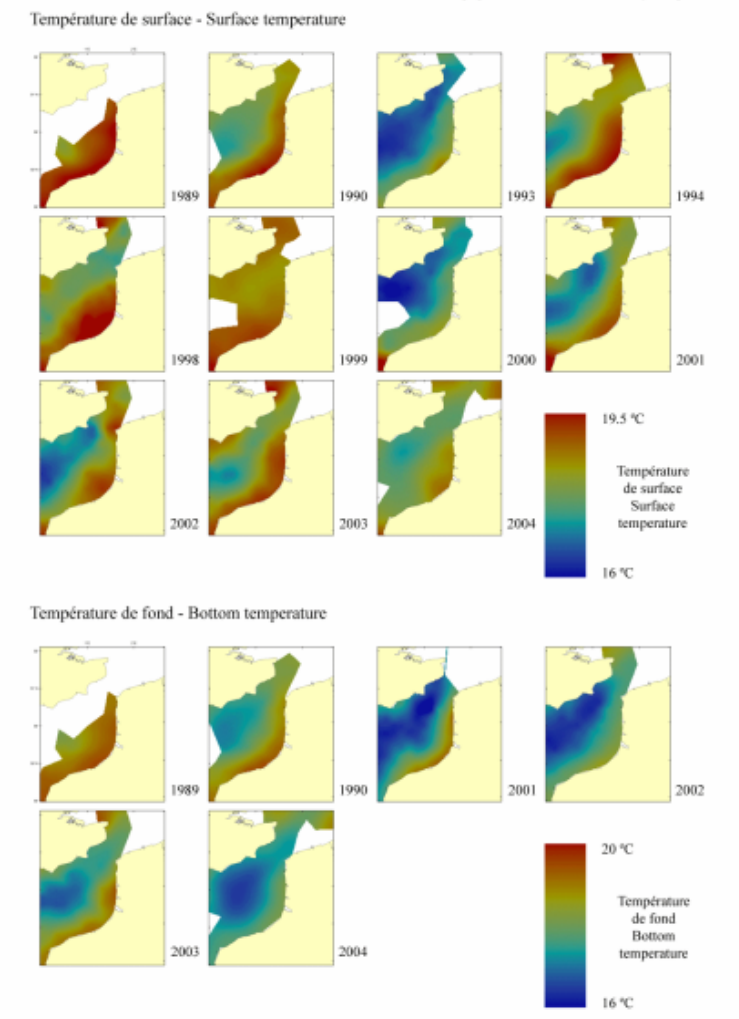

Campagne BTS (Août) - BTS survey (August)

### Salinité de surface & fond

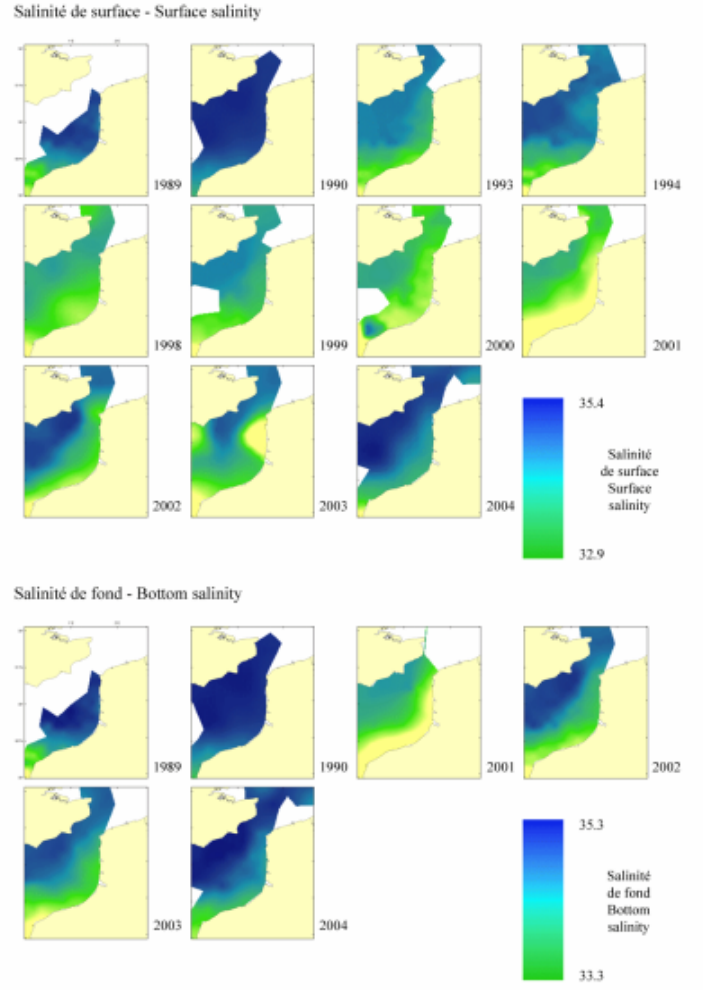

Campagne BTS (Août) - BTS survey (August)

fremer

 $\overline{2}$ 

## Peuplements benthiques

### 10 espèces

Richesse spécifique et abondance en Manche orientale Species richness and abundance in the eastern English Channel

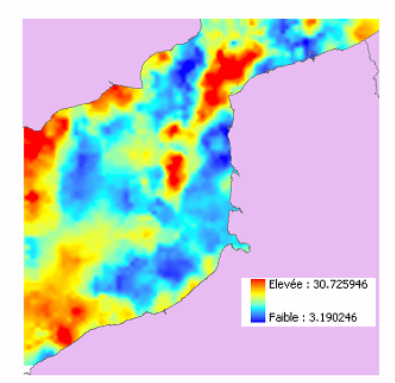

La carte de la répartition de la richesse spécifique en Manche orientale - baie sud de la mer du Nord fait apparaître deux « points chauds » : à l'ouest autour du 0° de longitude et le Détroit du Pas-de-Calais. Le patron de distribution de la richesse spécifique est tout à fait comparable à celui des peuplements benthiques et montre les mêmes gradients. Ceci est lié au fait que, si l'on excepte les sédiments envasés, la richesse spécifique diminue au fur et à mesure que le sédiment s'affine

The species richness distribution map in the Charm area displays two diversity hotspots : to the West near longitude 0° and in the Dover Strait. The species richness distribution pattern is comparable to that of benthic communities and exhibits gradients. With the exception of muds, the benthic species richness is proportional to sediment size.

Distribution spatiale de l'indice de richesse spécifique dans les années 1970 Spatial distribution of the species number in the 1970s

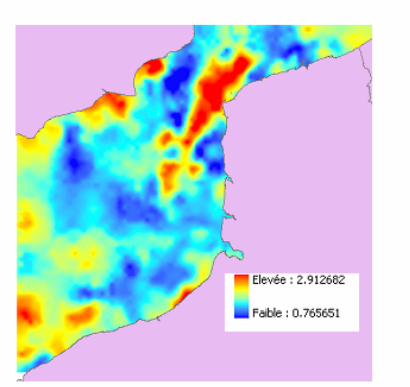

Distribution spatiale des abondances [Log<sub>10</sub>(x+1)] dans les années 1970 Spatial distribution of abundances [ $Log_{10}(x+1)$ ] in the 1970s

La carte de la répartition des abondances ne recoupe pas complètement celle de la richesse spécifique. Quatre « points chauds » apparaissent. Les cailloutis du Détroit du Pas-de-Calais et les sédiments envasés le long des côtes anglaises et du Pays de Caux oriental. Ces types de distributions sont liés à un nombre restreint d'espèces très abondantes, parmi lesquelles Ophiothrix fragilis pour les cailloutis et Abra alba pour les sables envasés.

The abundance distribution map is not exactly correlated to that of species richness. Four areas of high abundance can be seen either in the peebly area in Dover Strait or in muddy sediment areas along the british or the eastern Normandy coast. This distribution pattern is related to a small number of dominant species among which Ophiothrix fragilis on pebbly sediments and Abra alba in muddy sands.

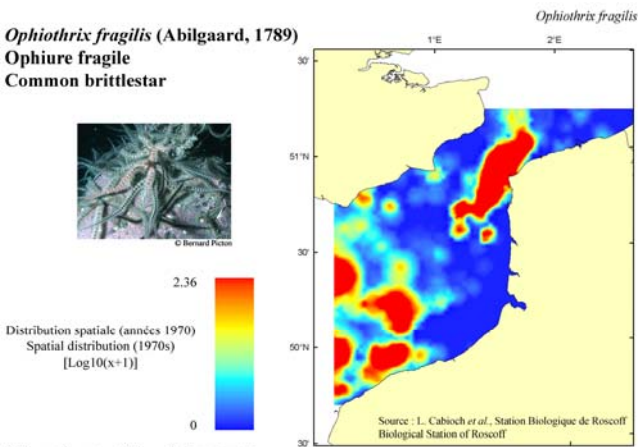

Embranchement - Phylum: Echinodermata Classe - Class: Ophiuroidea Ordre - Order: Ophiurida Famille - Family: Ophiothricidae

Description : Le diamètre du disque de cette grande ophiure peut atteindre 2 cm et les cinq bras épineux très fragiles, jusqu'à 10 cm. Sa couleur est très variable allant du brun-jaune à l'orange en passant par le rouge, ces couleurs peuvent être uniformes ou mélangées sous forme de points ou de bandes particulièrement sur les bras.

Biologie : Cette ophiure se rencontre à l'état solitaire (niveaux inférieurs des plages) ou sous forme de bancs très denses (plus de 2000 ind.m-2). Elle se déplace par reptation sur le fond, les bras effectuant des mouvements dans le seul plan horizontal. C'est un microphage qui, pour se nourrir, dresse les bras verticalement pour capter les particules en suspension.

Environnement : Espèce affine des cailloutis.

Répartition géographique en Manche Orientale : L'espèce, très fréquente, vit en bancs très denses sur les fonds caillouteux du centre de la Manche orientale et dans le détroit du Pas de Calais. On peut aussi la trouver en individus isolés sur des fonds moins grossiers.

Description: The disk diameter of this large brittlestar may reach 2 cm and the five very fragile spiny arms, up to 10 cm. Its colour is very variable, from brownish-yellow to orange or red and may be uniform or mixed as dots or stripes particularly on the arms.

Biology: This brittlestar can be found solitary (lower levels of beaches) or as dense concentrations (over 2000 ind.m-2). It moves by crawling on the seabed. with its arms moving only in the horizontal plane. This microphageous species erects its arms vertically to capture suspended particles.

Environment: Species living preferentially on pebbles.

Geographical distribution in the Eastern English Channel: This widespread species lives in very dense beds on pebbly bottoms in the center of the Eastern English Channel and in the Dover Strait. Isolated individuals may be found on less coarse seabed sediments.

## Modèlisation de l'habitat préférentiel

Le modèle décrit la relation entre l'abondance d'une espèce et son environnement

Méthode : régression quantile multi-linéaire non paramétrique

Données utilisées :

- données de campagne (abondance à chaque station)
- facteurs environnementaux :
	- profondeur (bathymètrie + niveau moyen)
	- température (surface)
	- salinité (surface)
	- tension de cisaillement (pression due aux courants sur le fond)
	- type de sédiment (5)

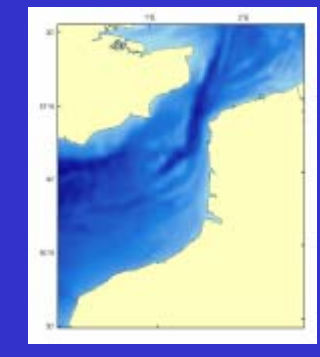

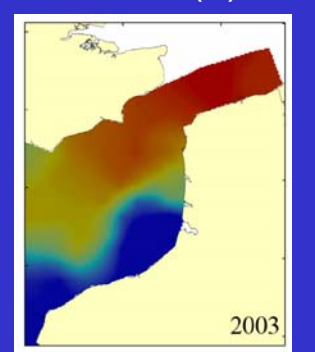

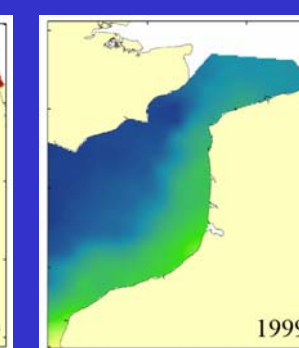

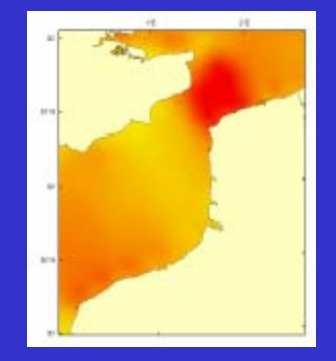

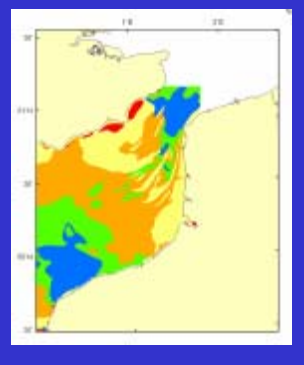

Laboratoire Ressources Halieutiques de Boulogne/mer

fremer

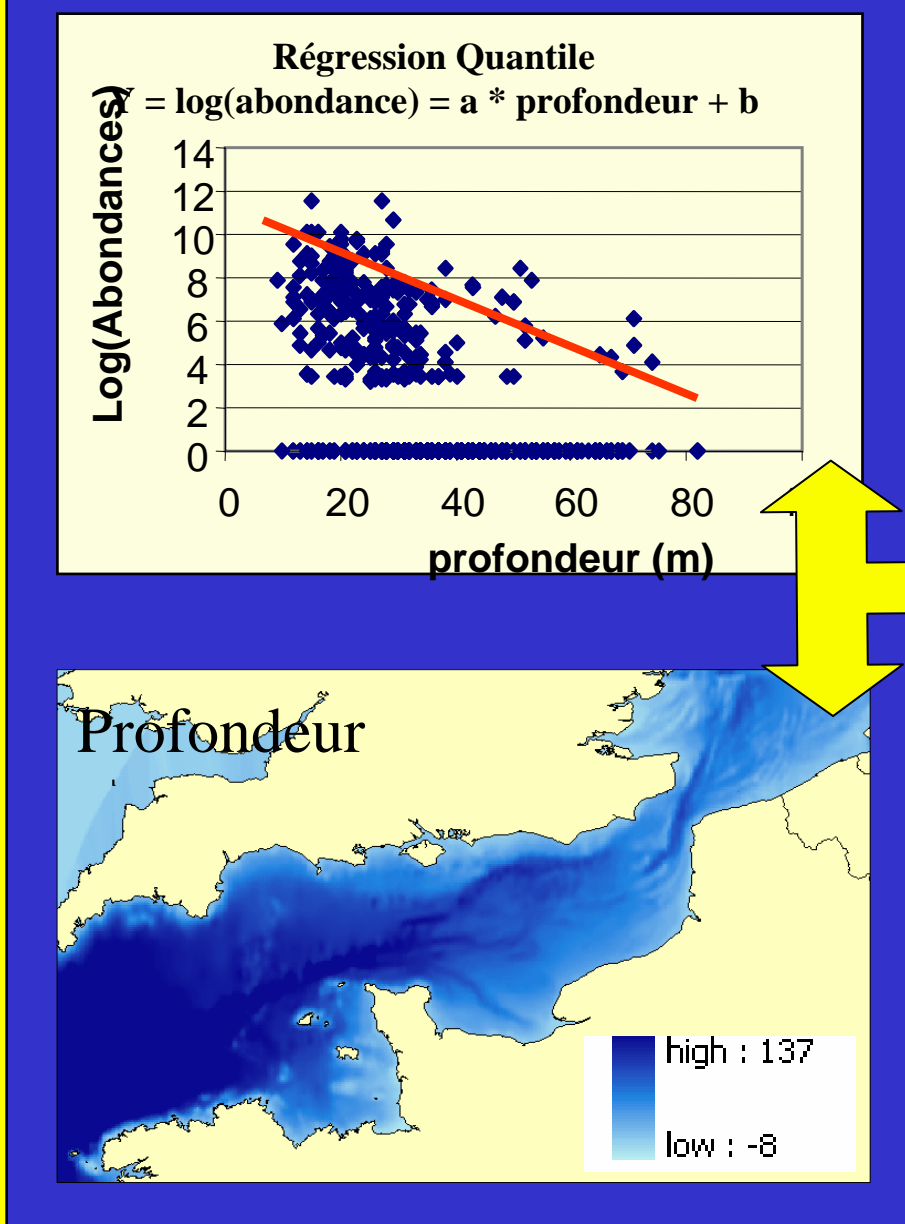

Laboratoire Ressources Halieutiques de Boulogne/mer

## Prédiction de l'habitat optimal en fonction de la profondeur

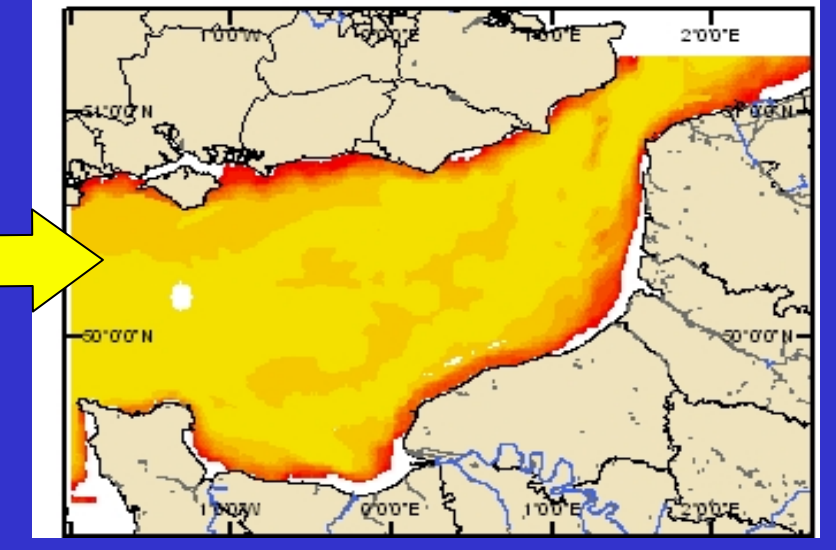

34.36675047 + 0.049717651 \* [DEPTH] - 0.28306153 \* [STRESS] – 5.709083549 \* [TEMP] + 0.180067907 \* [TEMP2] + 0.34796903 \* [SAL] + 1.414653077 \* [FINESAND] – 9.879919548 \* [COARSESAND] + 8.238643738 \* [GRAVEL] + 0.991890564 \* [PEBBLE] – 0.00448275 \* [DEPTH] \* [FINESAND] - 0.065423723 \* [COARSESAND] \* [DEPTH] – 0.076872714 \* [DEPTH] \* [GRAVEL] - 0.036744903 \* [PEBBLE] \* [DEPTH] + 0.353322966 \* [FINESAND] \* [TEMP] - 0.03496859 \* [TEMP] \*[COARSESAND] + 0.211390462 \* [GRAVEL] \* [TEMP] + 0.84675434 \* [PEBBLE] \* [TEMP] - 0.192467851 \* [SAL] \* [FINESAND] + 0.3727591 \* [COARSESAND] \* [SAL] - 0.266508201 \* [SAL] \* [GRAVEL] – 0.425093533 \* [SAL] \* [PEBBLE]

<u>fremer</u>

## Larves de poissons (6 espèces)

### Distribution spatiale **Habitat optimal**

#### Merlangius merlangus Merlangius merlangus (Linnaeus, 1758) Merlan Whiting

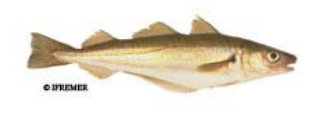

**Larval developmental stages** 

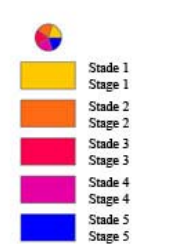

Stades de développement des larves

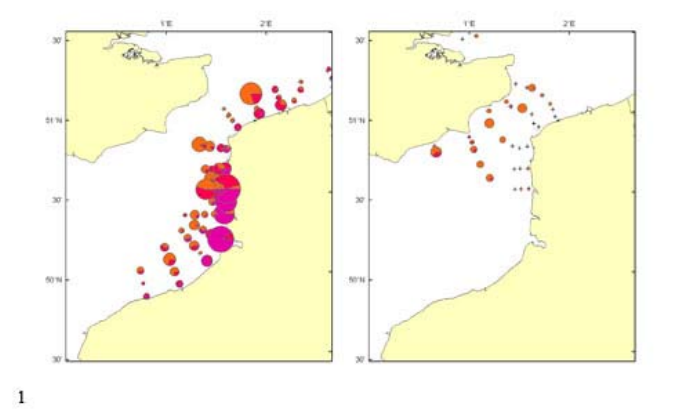

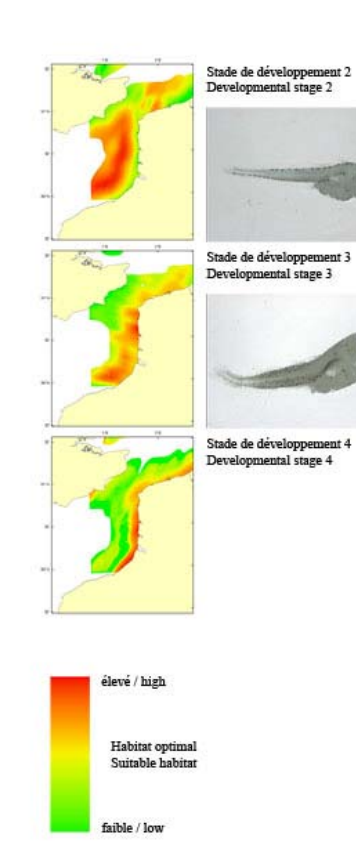

#### Merlangius merlangus Habitat optimal des larves de merlan

#### Whiting larvae suitable habitat

Le merlan a des zones de fravères situées principalement au centre de la Manche, le long des côtes anglaises et en mer du Nord. En conséquence, au printemps, les larves se localisent principalement dans les eaux centrales des deux bassins avec une migration le long des côtes. Les habitats potentiels sont principalement le long des côtes françaises et belges pour les stades âgés mais on trouve des zones favorables également en certains points des côtes anglaises. Cette espèce a des nourriceries côtières.

The main spawning grounds of whiting are located in the centre of the English Channel, along the English coast and in the North Sea. Subsequently, during spring, larvae are mostly found in the central waters of both seas, with a migration towards the coasts. For older developmental stages, potential habitat is mainly located along the French and Belgian coasts, with some suitable areas along the English coast. This species utilises coastal nurseries.

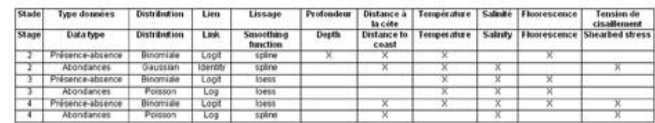

**OLIMER** 

**OLIMUL** 

Paramètres des modèles d'habitat optimal et facteurs environnementaux considérés (X). Parameters of the habitat suitability model and environmental parameters used in it  $(X)$ .

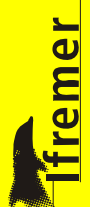

## Poissons juveniles/adultes (16 espèces – Juillet/Août & Octobre)

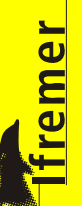

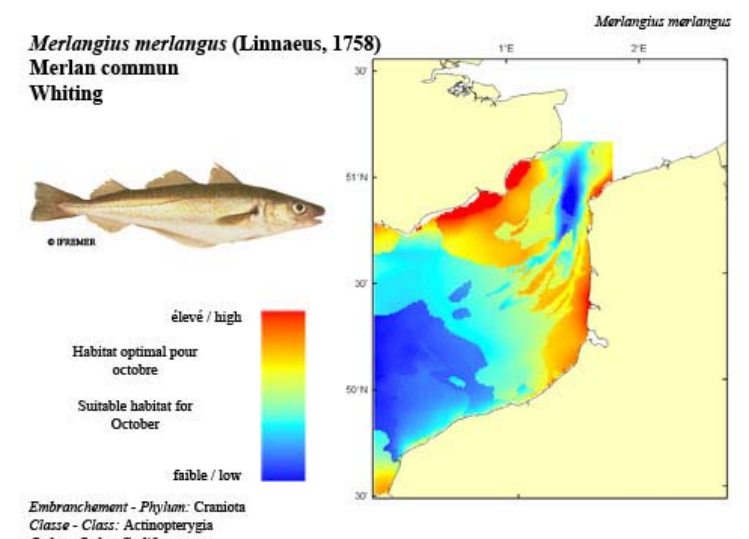

Ordre - Order: Gadiformes Famille - Family: Gadidae

Biologie : Le régime alimentaire du merlan adulte se compose de petits poissons, crevettes, petits crabes, mollusques, annélides polychètes et céphalopodes. La reproduction a lieu entre 20 et 150 m de profondeur entre janvier et septembre dans la zone comprise entre les îles britanniques et le golfe de Gascogne. Les oeufs sont pélagiques, et les larves et juvéniles sont associés avec les méduses avant de rejoindre le fond lorsqu'ils atteignent 5 à 10 cm. Les juvéniles se concentrent dans les eaux côtières (5-30m). La croissance est rapide, les individus d'1 an atteignant 15 à 19 cm et ceux de 3 ans 30 à 34 cm. Caractères démographiques : taille maximale 70 cm ; taille commune 23-50 cm ; taille minimale de capture 27 cm sauf Skagerrak et Kattegat 23 cm (CEE) ; longévité maximale 20 ans ; âge et taille à maturité 2-4 ans et 20-30 cm ; paramètres de von Bertalanffy : taille asymptotique L\_=46.16 cm, taux de croissance k=0.36 an<sup>-1</sup>, âge à taille 0  $a_e$  =-0.85 ans ; paramètres de fécondité alpha=n/a et beta=n/a (200 000 à 1 000 000 d'ovules par femelle).

Environnement : Espèce beutho-démersale vivant sur les fonds graveleux ou vaseux entre 10 et 200 m de profondeur, avec les concentrations les plus forte entre 30 et 100 m. Espèce se répartissant essentiellement dans les eaux marines à saumâtres tempérées.

Répartition géographique : Atlantique Nord-Est, du Nord de la Norvège et de l'Islande au Portugal, Sud-Est de la mer de Barents ; Méditerranée Nord-Est et mer Noire

Biology: The diet of adults includes shrimps, crabs, molluscs, small fish, polychaetes and cephalopods. Spawning occurs at 20 to 150 m depth, from January to September in the area between the British Isles and the Bay of Biscay. The eggs are pelagic, and the larvae and juveniles are associated with jellyfish, and do not become demersal until they reach 5 to 10 cm length. Juveniles, concentrate in coastal waters (5-30 m). Growth is rapid; at one year of age, the size of fish ranges from 15 to 19 cm, at 3 years, from 30 to 34 cm. Life history parameters: maximum length 70 cm; common length 23-50 cm; minimum harvest length 27 cm except Skagerrak and Kattegat 23 cm (EU); maximum longevity 20 years; age and length at maturity 2-4 years and 20-30 cm; yon Bertalanffy parameters: asymptotic length L\_=46.16 cm, growth rate  $k=0.36$  year<sup>1</sup>, age at length 0  $a_s = 0.85$  years; fecundity parameters alpha=n/a and beta=n/a (200,000 to 1,000,000 oocytes per female).

Environment. A bentho-demersal species that lives on gravel or mud bottoms between 10 and 200 m in depth. with the highest concentrations at depths between 30 and 100 m. The species is mostly found in marine and brackish temperate waters.

Geographical distribution: Northeast Atlantic, from northern Norway and Iceland to Portugal, south-eastern Barents Sea, north-eastern Mediterranean Sea and Black Sea

1

## Habitat optimal

## Poissons juveniles/adultes : le merlan (ex. Campagne CGFS)

### Distribution spatiale (séries temporelles)

### Distribution spatiale moyenne et habitat optimal

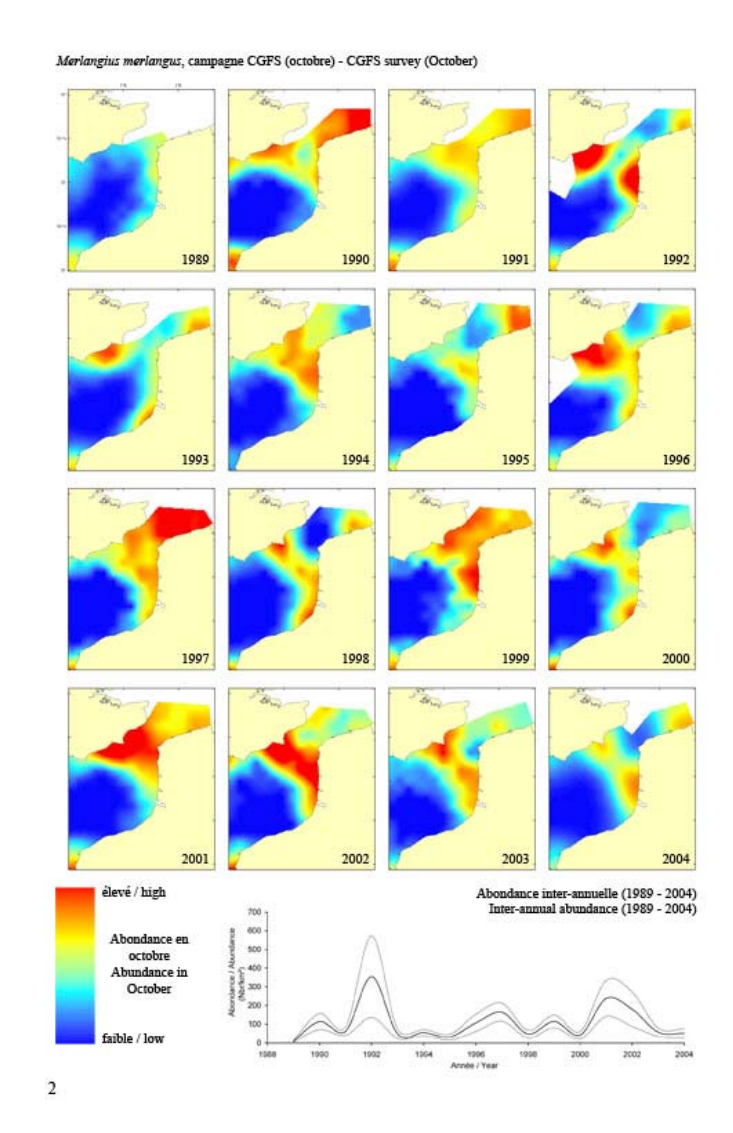

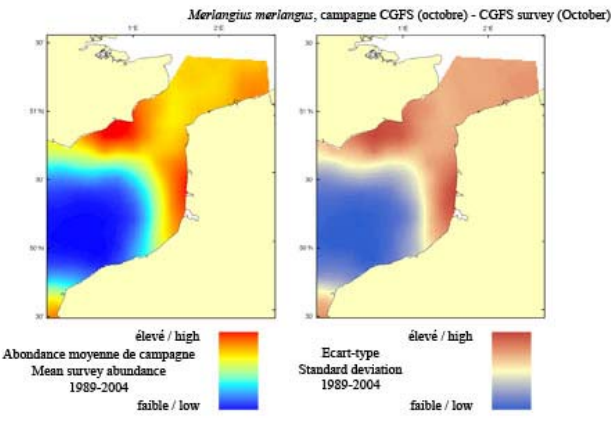

Le modèle d'habitat optimal pour le merlan en octobre s'appuie sur la température et la salinité de surface, la profondeur, la tension de cisaillement et le type de sédiment de fond. Cette espèce benthodemersale vit sur des graviers ou des fonds vaseux entre 10 et 200 m de profondeur, avec des densités plus importantes entre 30 et 100 m. En Manche orientale, ils sont présents le long des côtes françaises et anglaises à l'entrée du Détroit du Pas-de-Calais. Les cartes d'abondance movenne de campagne et d'habitat optimal sont très similaires. Les zones côtières à l'extrémité Est de la Manche orientale ressortent comme supportant un habitat potentiellement très favorable au merlan.

high level of correspondence with the map of mean survey abundance. The inshore waters at the eastern extremity of the Eastern English Channel stand out as areas that appear to support potentially high quality habitat for Whiting.

The habitat suitability model for whiting in October contained the parameters of sea surface temperature and salinity, depth, bed shear stress and seabed sediment type. This is a bentho-demersal species which lives on gravel or mud bottoms between 10 and 200 m depth, with the highest concentrations at depths between 30 and 100 m. In the Eastern English Channel, they occur along both French and English coastlines at the entrance of the Dover Strait. The habitat suitability map shows a

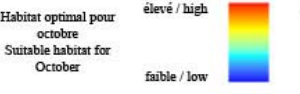

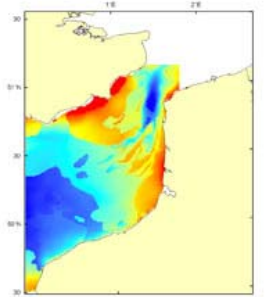

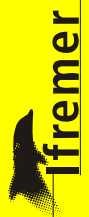

## Poissons juveniles/adultes : le merlan

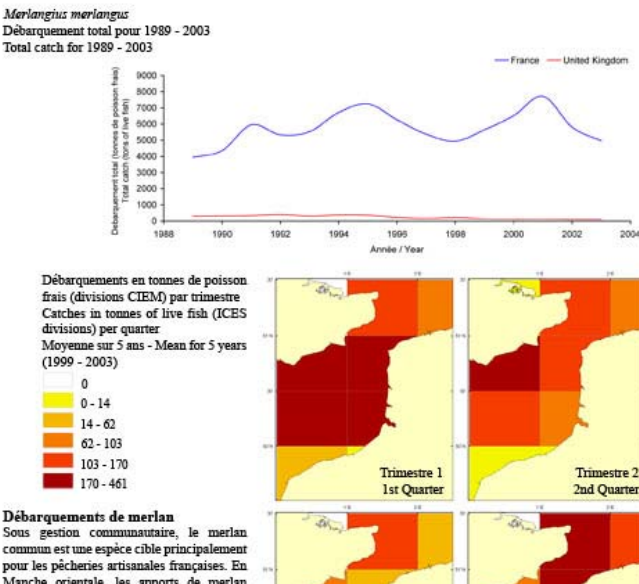

commun est une espèce cible principalement pour les pêcheries artisanales françaises. En Manche orientale, les apports de merlan depuis 1989 fluctuent entre 4000 et 7700 tonnes selon les années, faisant de ce gadidé une espèce d'intérêt primordial pour l'économie maritime de cette région. Les captures anglaises sont très faibles et montrent une diminution régulière depuis 15 ans, pour atteindre environ 100 tonnes en 2003 (2 % des débarquements français). sont effectuées principalement de janvier à avril et au chalut de fond. Le principal port de

débarquement est Boulogne/mer (France), qui traite 80 à 90 % des mises à terre. L'asynchronisme plurianmuel relevé entre les indices de juvéniles et d'adultes suggère des déplacements entre la mer du Nord et la Manche orientale : les géniteurs pourraient venir se reproduire en Manche orientale au premier trimestre, correspondant à la saison de pêche puis repartiraient vers le nord, poussés par le réchauffement de l'eau. Hypothèse non prouvée scientifiquement. La taille marchande pour cette espèce est actuellement de 27 cm.

#### **Whiting landings**

4

Whiting is a TAC species mainly caught by small-scale French fisheries. In the Eastern English Channel, French landings since 1989 have fluctuated between 4,000 and 7,700 tonnes depending on the year, which makes

whiting a key species of the maritime economy of this area. English landings are very low and have shown a regular decline for 15 years, to reach only 100 tonnes in 2003 (i.e. 2% of the French landings). Whiting is essentially caught by bottom trawls between January and April. The main landing harbour is Boulogne-sur-mer (France), with 80 to 90% of the landings. The pluri-annual asynchrony noted for juveniles and adults suggests migrations between the North Sea and the Eastern English Channel: adults would come to the Eastern English Channel to breed during the first quarter (i.e. during the fishing season), and then would migrate north, pushed by warming water temperatures. This hypothesis is not yet supported scientifically. The minimum market size is currently 27 cm.

**Trimestre 3** 

3rd Quarter

**Trimestre 4** 

**4th Quarter** 

## **Débarquements** (données de logbooks)

**fremer** 

*Journées Valorig 2006*

Journées Valorig 2006

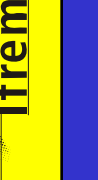

# Phase 2…..

-**Zone de travail plus étendue**

-**Intégration de nouveaux paramètres**

**- Nouveaux développements de cartes de distribution des espèces halieutiques pour les phases 'juvéniles' et 'adultes'**

-**Modèles d'habitats pour 'juvéniles et adultes' avec intégration de nouvelles variables (benthos…)**

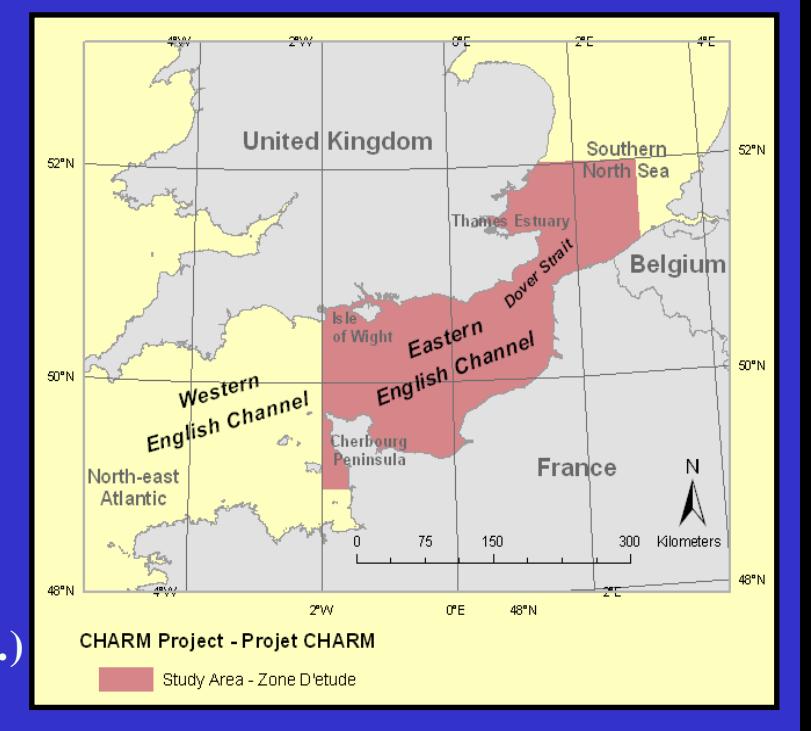

-**Développement d'un modèle de simulation du fonctionnement de la Manche orientale utilisantun modèle basé sur les réseaux trophiques (Ecopath) et les modèles d'habitats (Ecospace)** 

-**Développement d'un plan de gestion durable de la Manche orientale avec le logiciel de planification Marxan (identification des sites d'importance pour la biodiversité – intégration de données socio-économiques – notions de rentabilité des zones de pêche – identification des zones et des stratégies de gestion pour un équilibre entre les besoins et une gestion durable)**

### **-Informations, résultats et outil disponibles sur Internet**

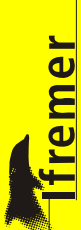

## **Merlan /** *Merlangius merlangus* **/ CGFS**

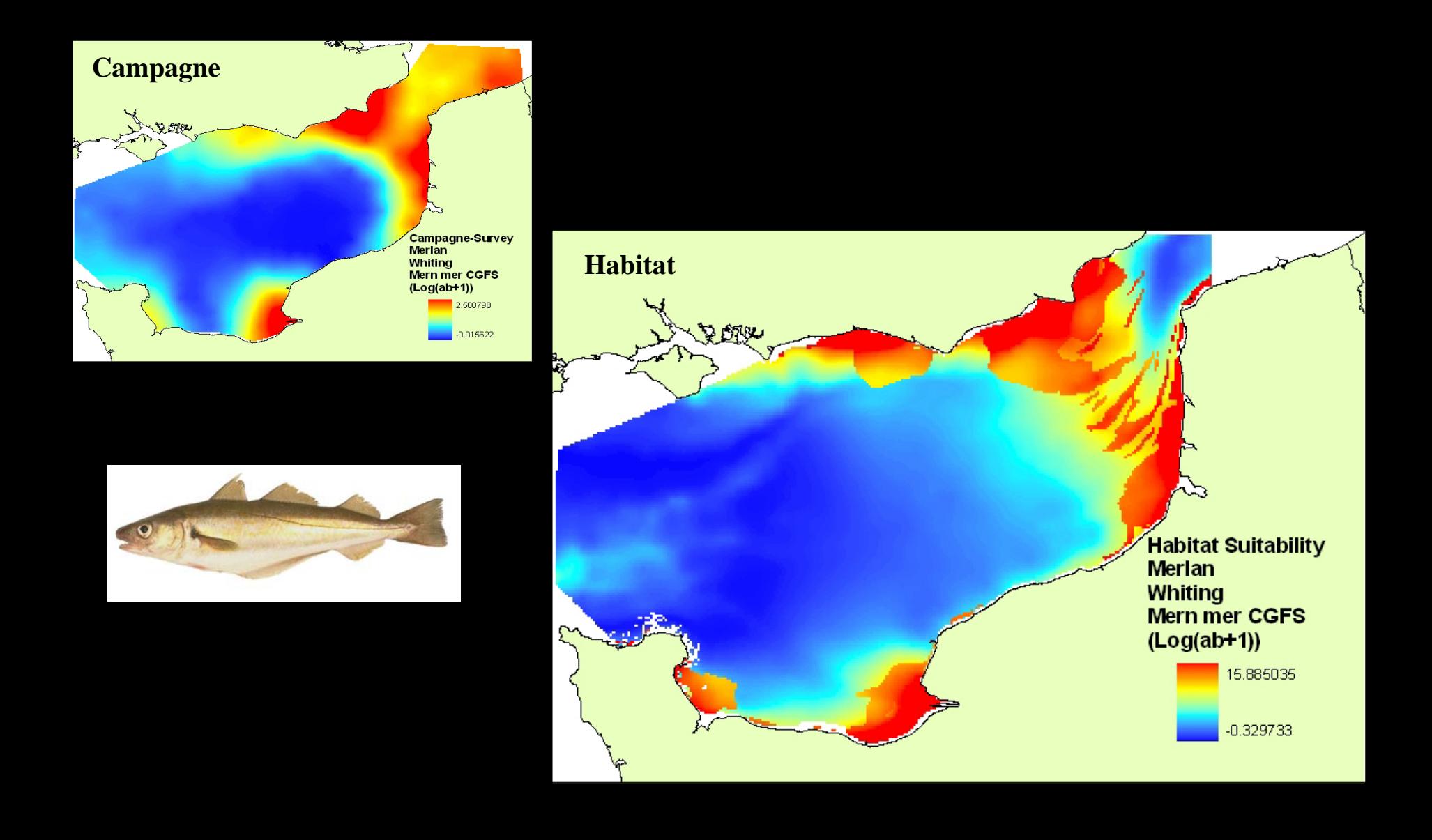

# **Petite Roussette /** *Scyliorhinus canicula* **/ CGFS**

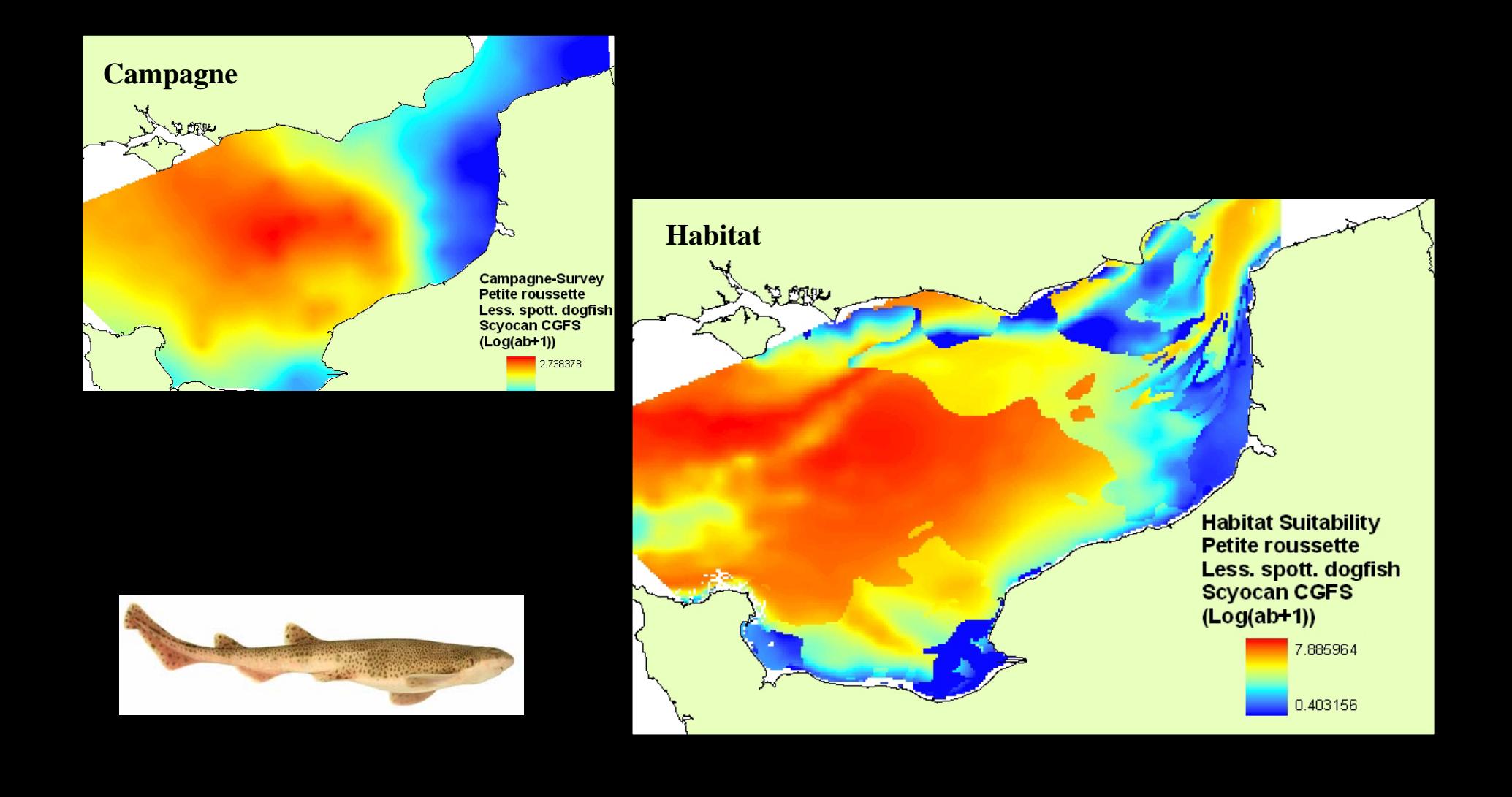

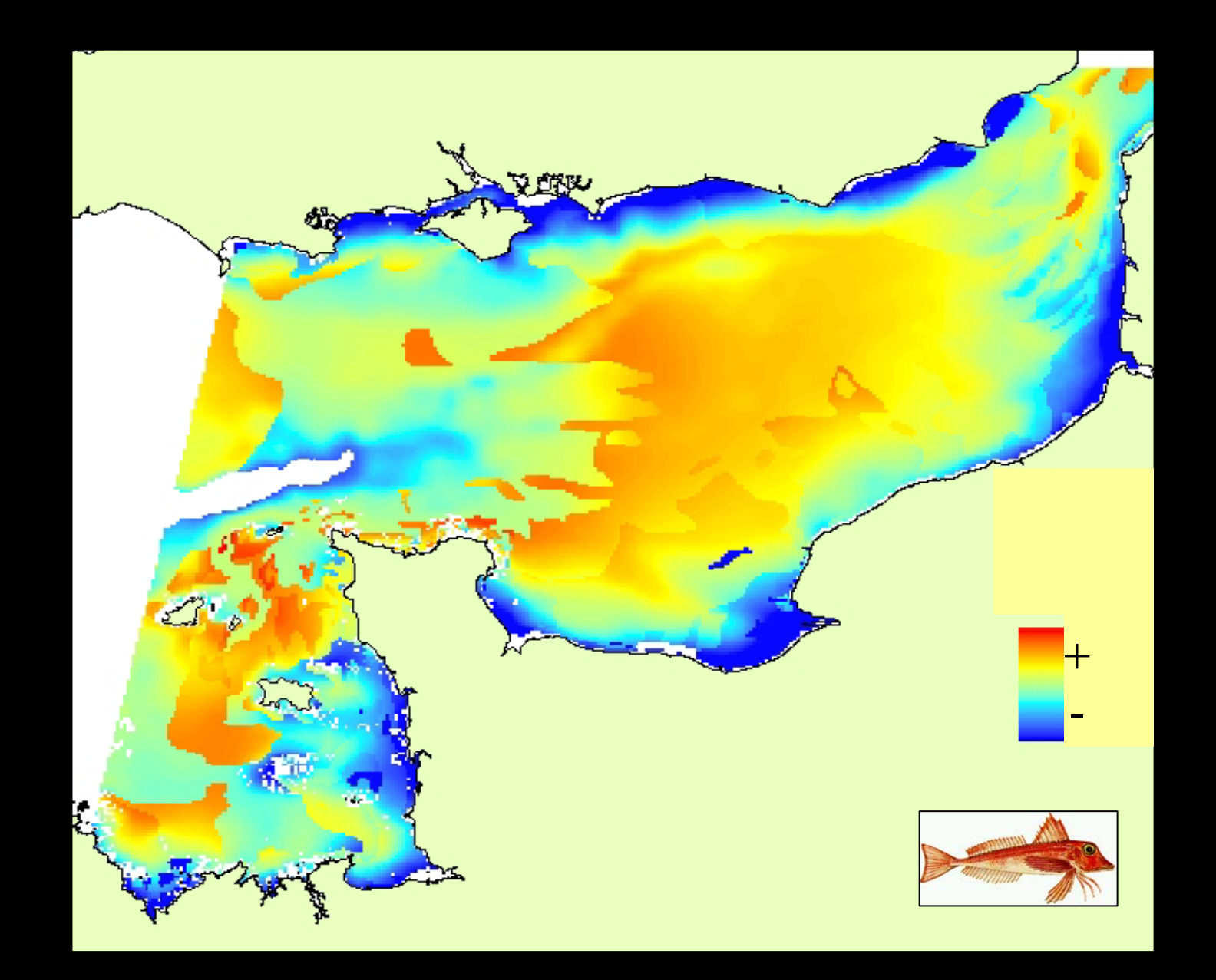

# http://charm.canterbury.ac.uk

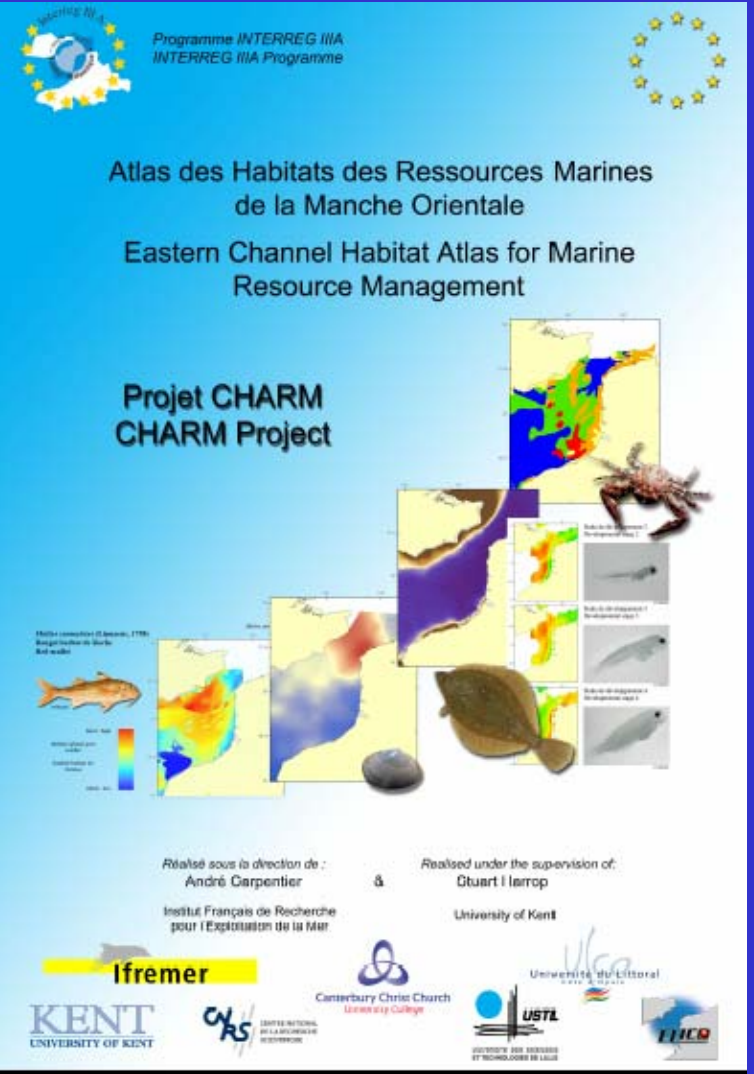

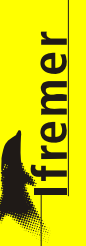

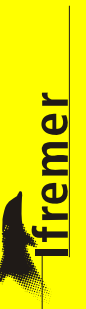

## Interpolation entre les points d'échantillonnage

Les données de campagne (ex. T°C de l'eau) correspondent à des valeurs par point d'échantillonnage

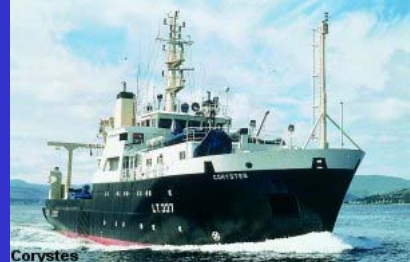

 $2^{\circ}E$ 

16.84 - 16.86 °C 16.86 - 17.42 °C 17.42 - 18.01 ℃ 18.01 - 18.30 ℃ 18.30 - 18.52 ℃

1852 - 18.68 °C 1868 - 18.78 °C 1878 - 19.27 °C

19.27 - 19.80 ℃ 19.80 - 20.12 °C 60 Kilometers  $-50°N$ 

N

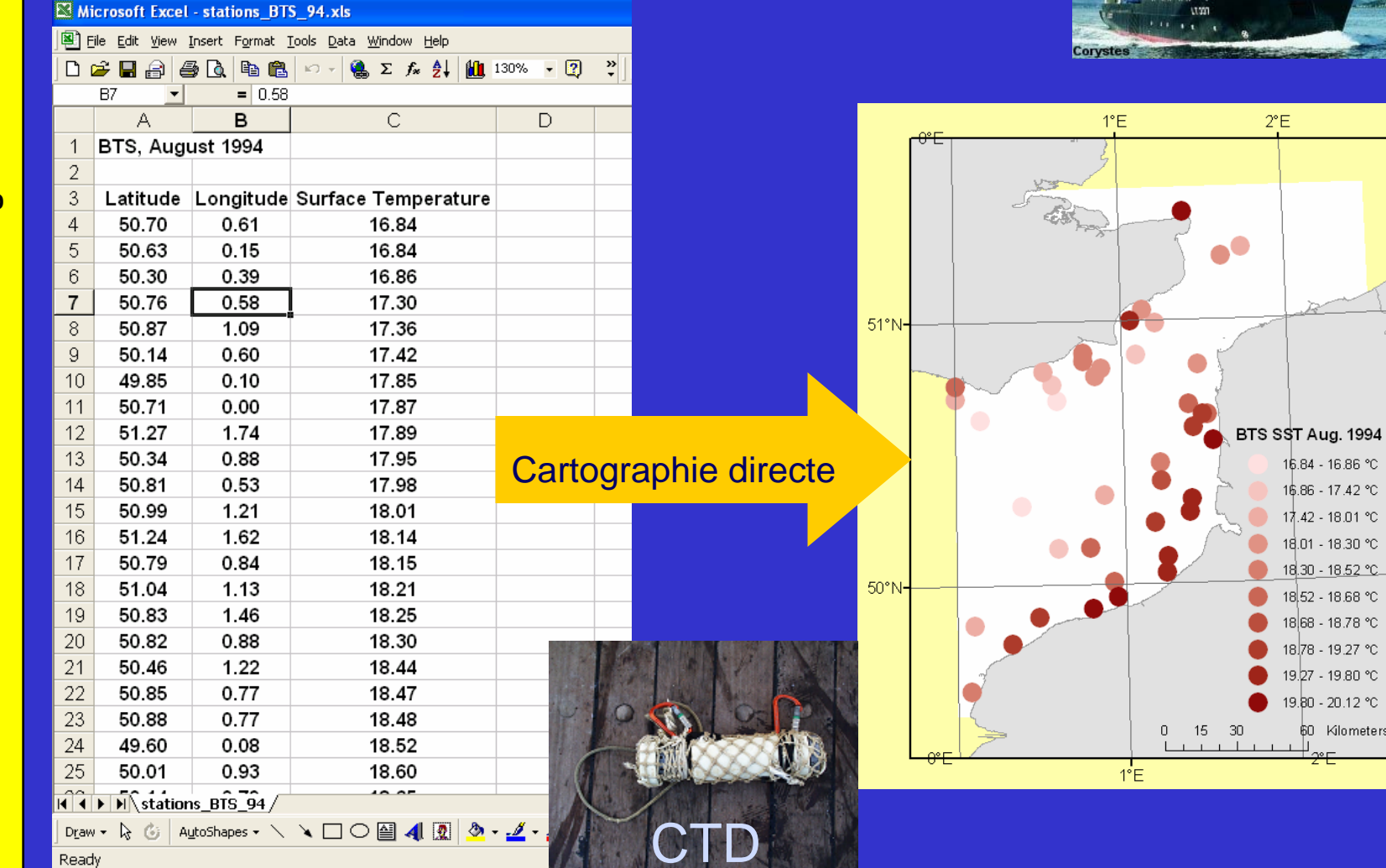

Journées Valorig 2006 *Journées Valorig 2006*

**ifremer** 

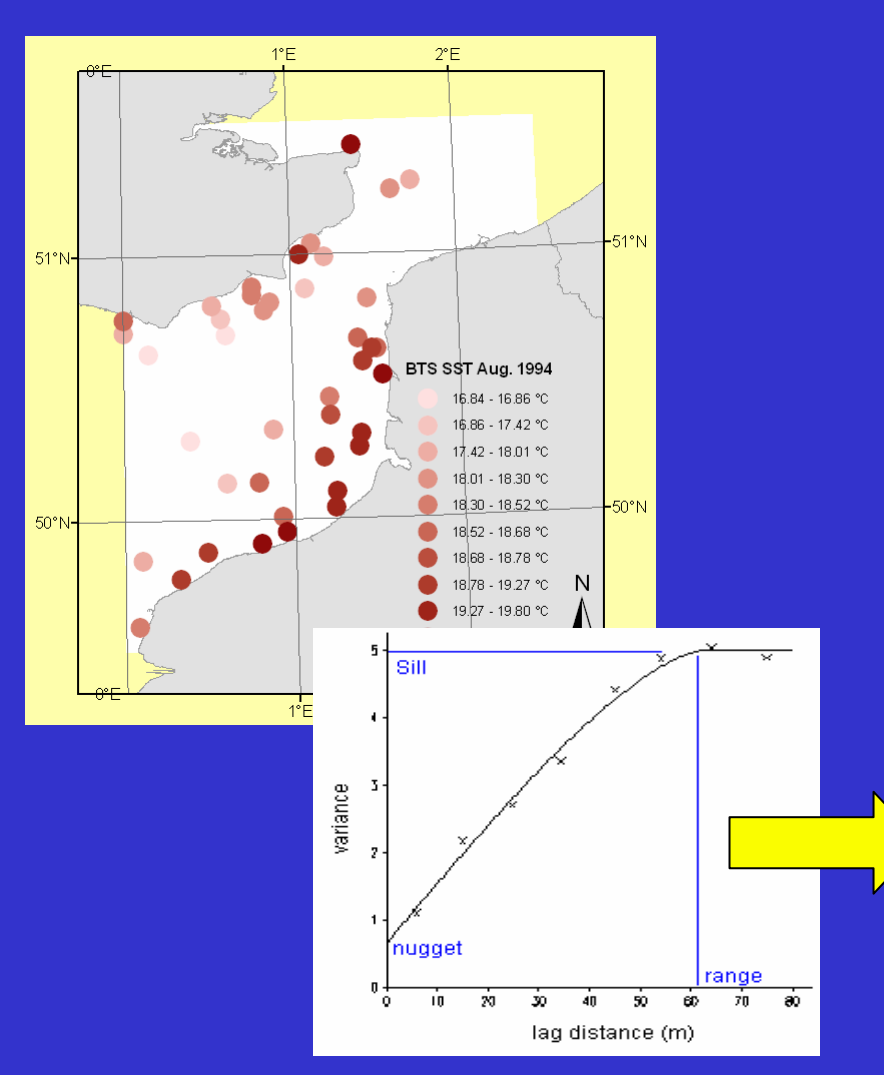

Cartographie des données

Le variogramme décrit la façon dont la variable varie en fonction de la distance Les géostatistiques sont utilisées pour étudier la 'structure' spatiale de la donnée

L'interpolation entre les points est nécessaire pour produire une carte

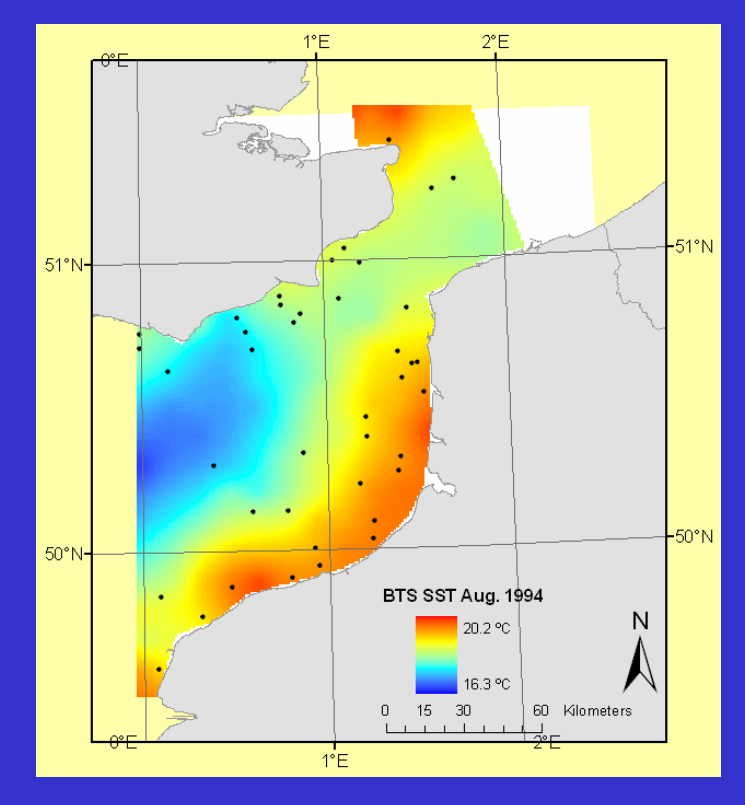

Analyse des structures observées

**fremer** 

## Espèces clés vivant dans le Détroit du Pas-de-Calais

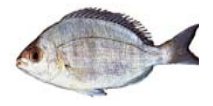

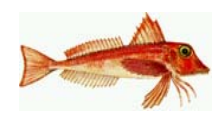

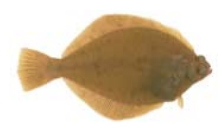

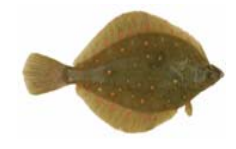

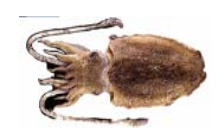

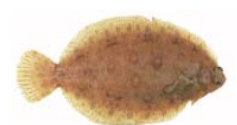

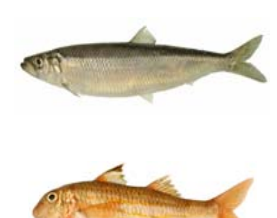

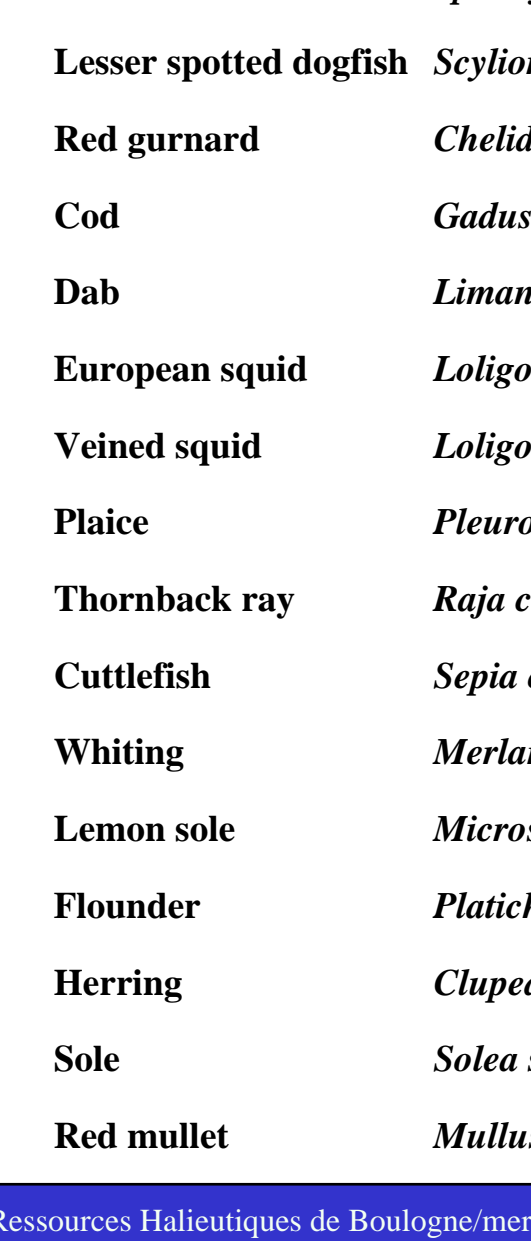

**Black seabream**

**List of**  *Gadus morhua* **Morue** *Limanda limanda* **Limande European squid** *Loligo vulgaris* **Encornet Veined squid** *Loligo forbesi* **Encornet veiné** *Pleuronectes platessa* Plie **Thornback ray** *Raja clavata* **Raie bouclée** *Sepia officinalis* **Seiche Whiting** *Merlangius merlangus* **Merlan** *Microstomus kitt* **Limande sole** *Platichthys flesus* **Flet Herring** *Clupea harengus* **Hareng** *Solea soleaMullus surmuletus*

*Spondyliosoma cantharus* **Griset**

**Lesser spotted dogfish** *Scyliorhinus canicula* **Petite roussette**

*Red guilarist Condinity Figures Crondin rouge* 

Limande

**Sole**

**Rouget barbet**

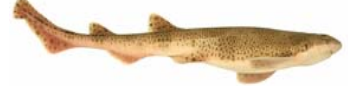

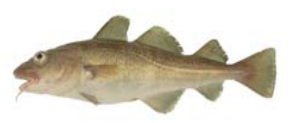

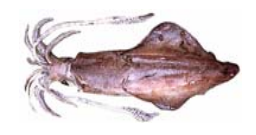

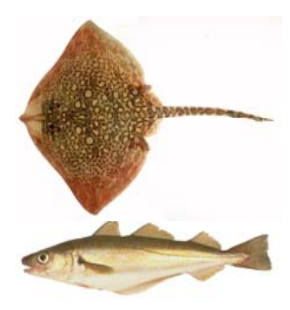

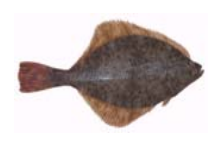

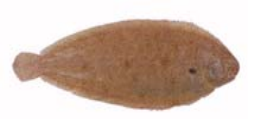

Laboratoire